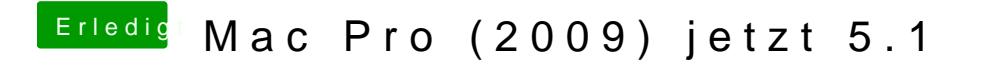

Beitrag von Raptortosh vom 25. Mai 2020, 09:42

Was passiert wenn du einen NVRAM Reset machst? Also mac anschalten und WIN+ALT+P+R halten